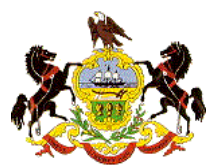

### **First Judicial District of Pennsylvania eCommerce Online Document Purchase Feature**

#### **Overview**

The First Judicial District (FJD) hasimplemented a new web feature which allowsthe public to electronically preview and purchase documents related to Common Pleas Court – Civil actions through the web. The following are a few points to understand about the application:

- The current electronic search capabilities available to the public and Civil Electronic Filing System users remain in place. The functions of those search applications have been expanded to incorporate document preview and purchase abilities.
- The search options accessed through the FJD's web-site and the Civil Electronic Filing System include:
	- o Search civil dockets by individual or other entity name
	- o Search for civil judgments against an individual or other entity name
	- o Display a civil docket report
	- o Search civil court listings and review dockets of cases displayed
- In all search instances, once the docket is displayed, users may preview and purchase any related documents that are available electronically.

**Note: Civil documents that are available electronically are all documents not sealed to the public that have been filed any time after May of 2008.**

● No account needs to be established in order to preview and/or purchase documents. Simply enter an email address to which the documents should be delivered, enter credit card information for payment and document delivery is instantaneous.

**Note: Civil Electronic Filing System users may log in order to expedite the process. Documents will be delivered to all e‐mail addresses associated with the profile.**

- Documents may be purchased at a cost of \$.25 per page. A \$5.00 convenience fee will be assessed for each transaction in order to complete the purchase on‐line. Documents from multiple case dockets may be purchased during one transaction by updating the virtual shopping cart. Note: Documents may be purchased at the Office of Judicial Records in Room 264 City Hall at a cost of **\$.25 per page as well.**
- Support will be provided during normal business hours by the Office of Judicial Records. Support can be contacted by email at EFSupport@courts.phila.gov or by phone at (215) 686-2530.

The following pages are a detailed illustration of the new features.

### **Access Points: E‐Filing System (EFS)**

The document purchase feature can be accessed from within the EFS in one of two ways.

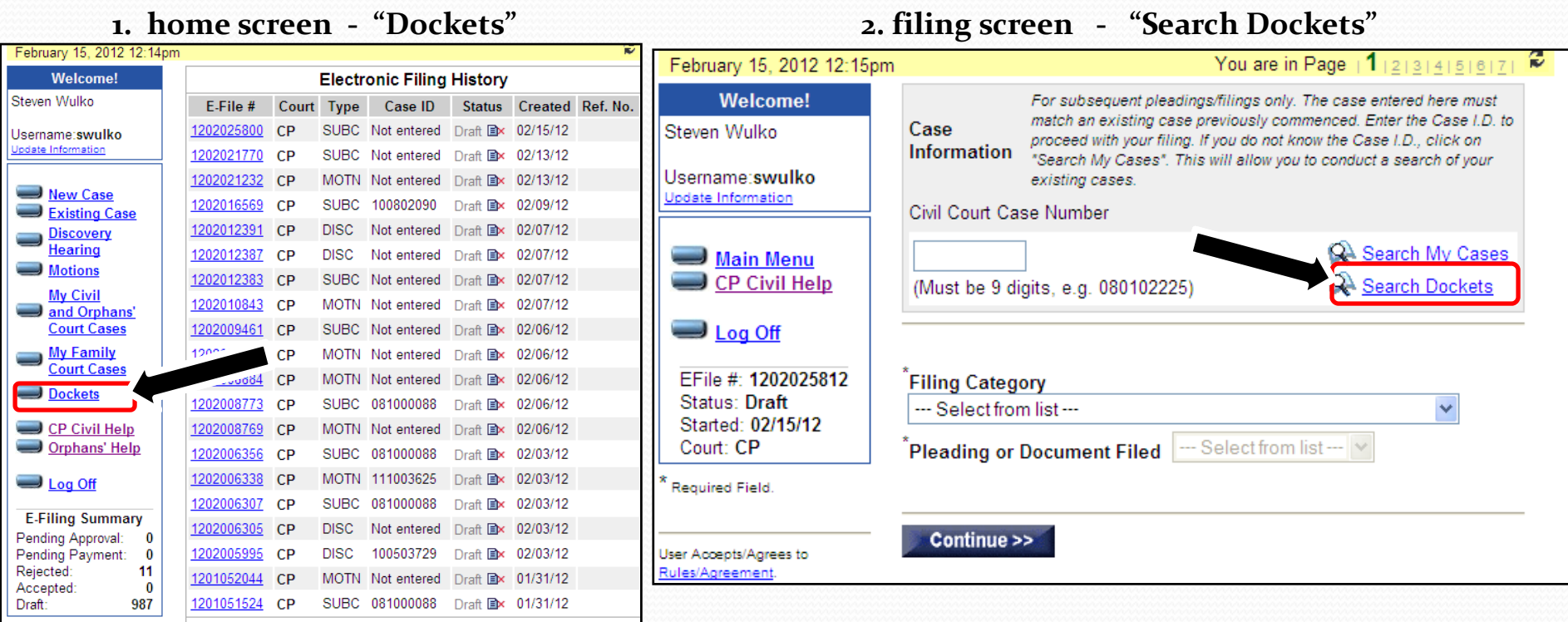

**reminder**: <sup>e</sup>‐filing users can always obtain free documents in *their cases* by accessing the **My Cases** section of the EFS site.

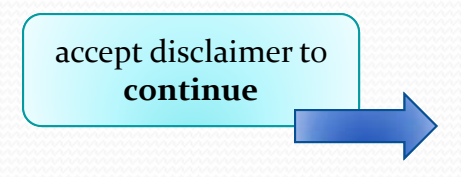

### **Access Point: F.J.D. Website**

#### **"Search Trial Division‐Civil Dockets**"

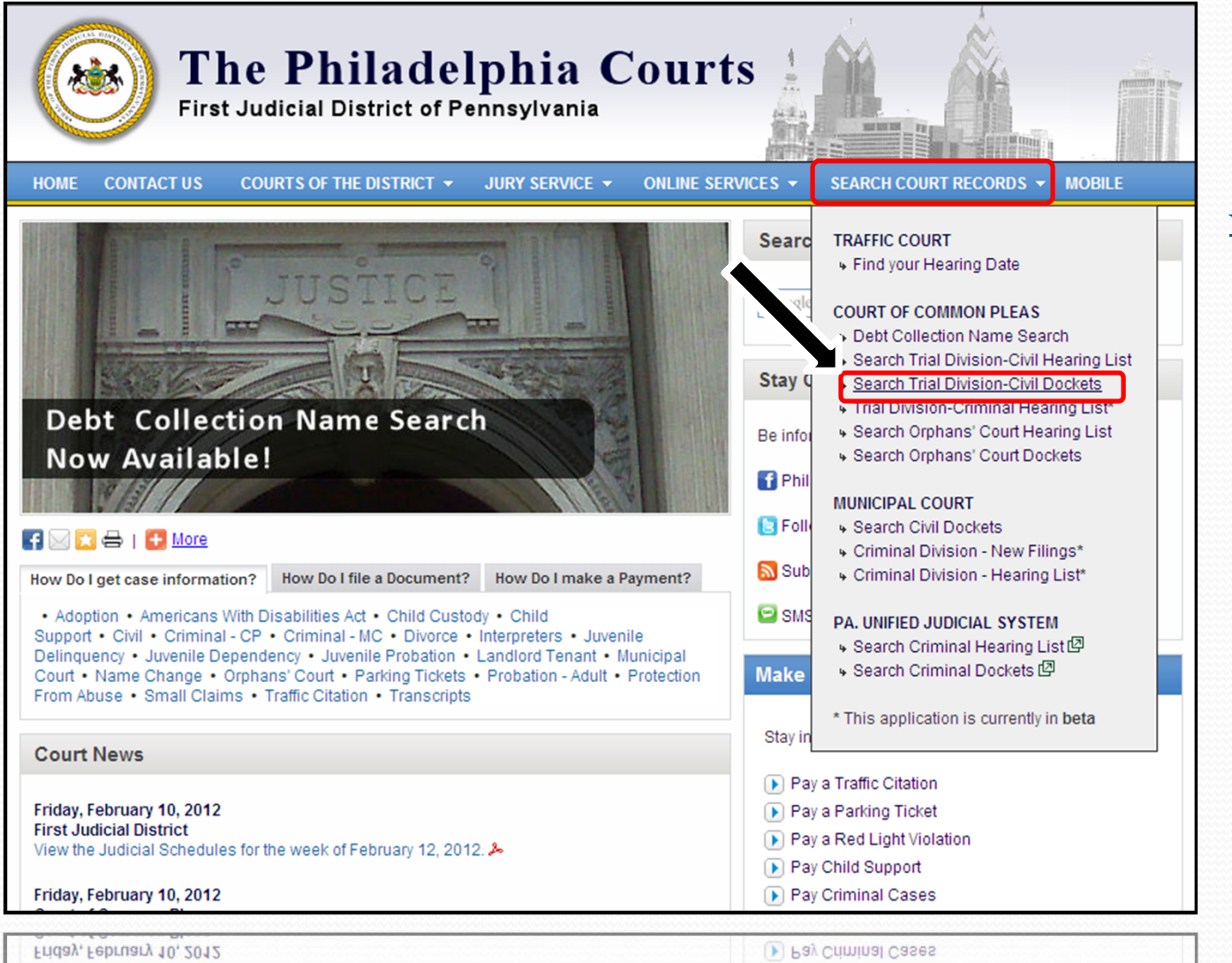

Pay Child Support

**Site: www.courts.phila.gov**

### **Hearing List**

dockets reports accessed through the **Trial Division – Civil Hearing List** page will provide the same option to purchase documents shown in the following pages

Rev 5-1-18 - SJW - OJR

### Case Search Options

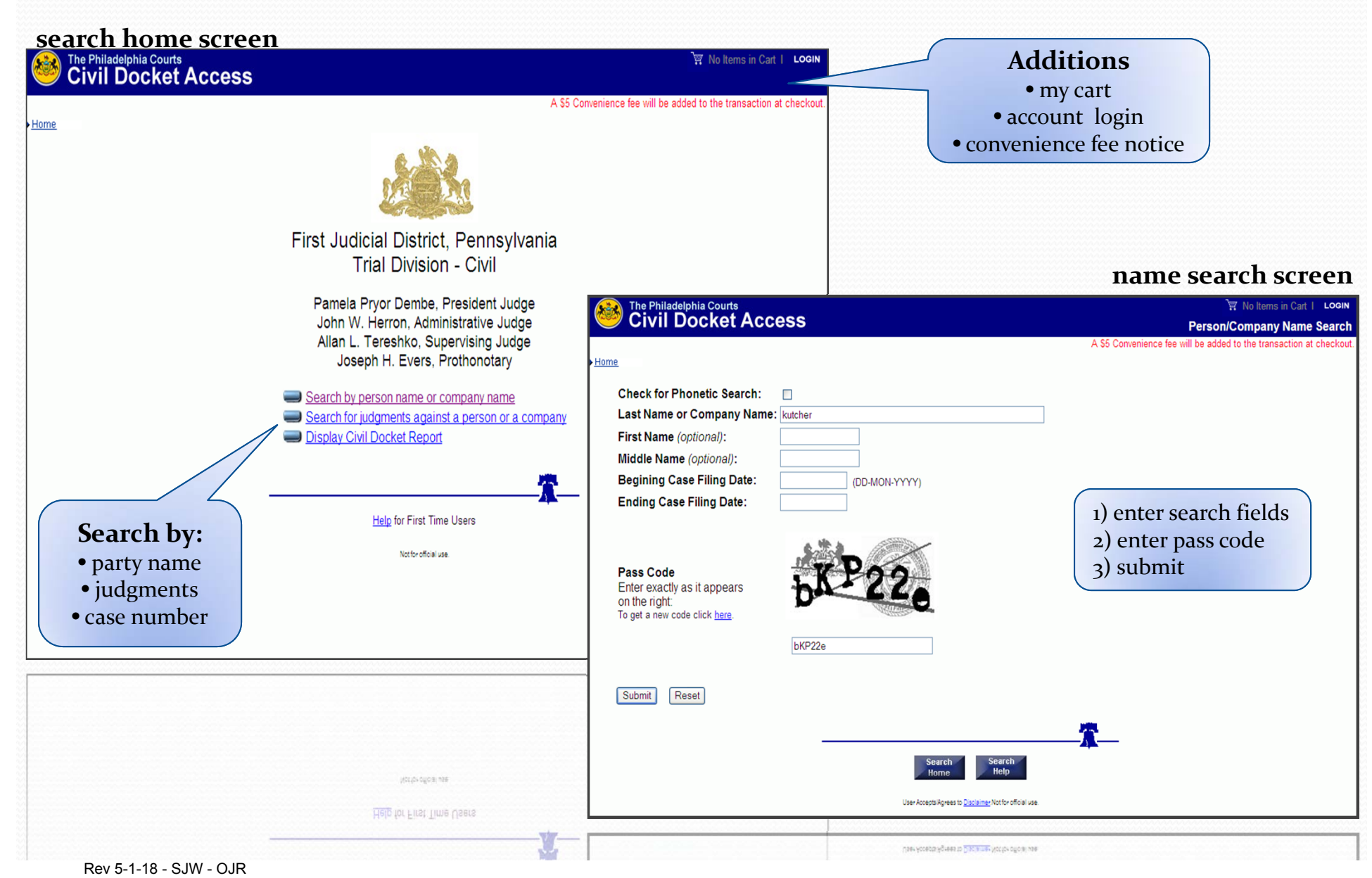

### Select Documents from Docket Report

#### **search results screen**

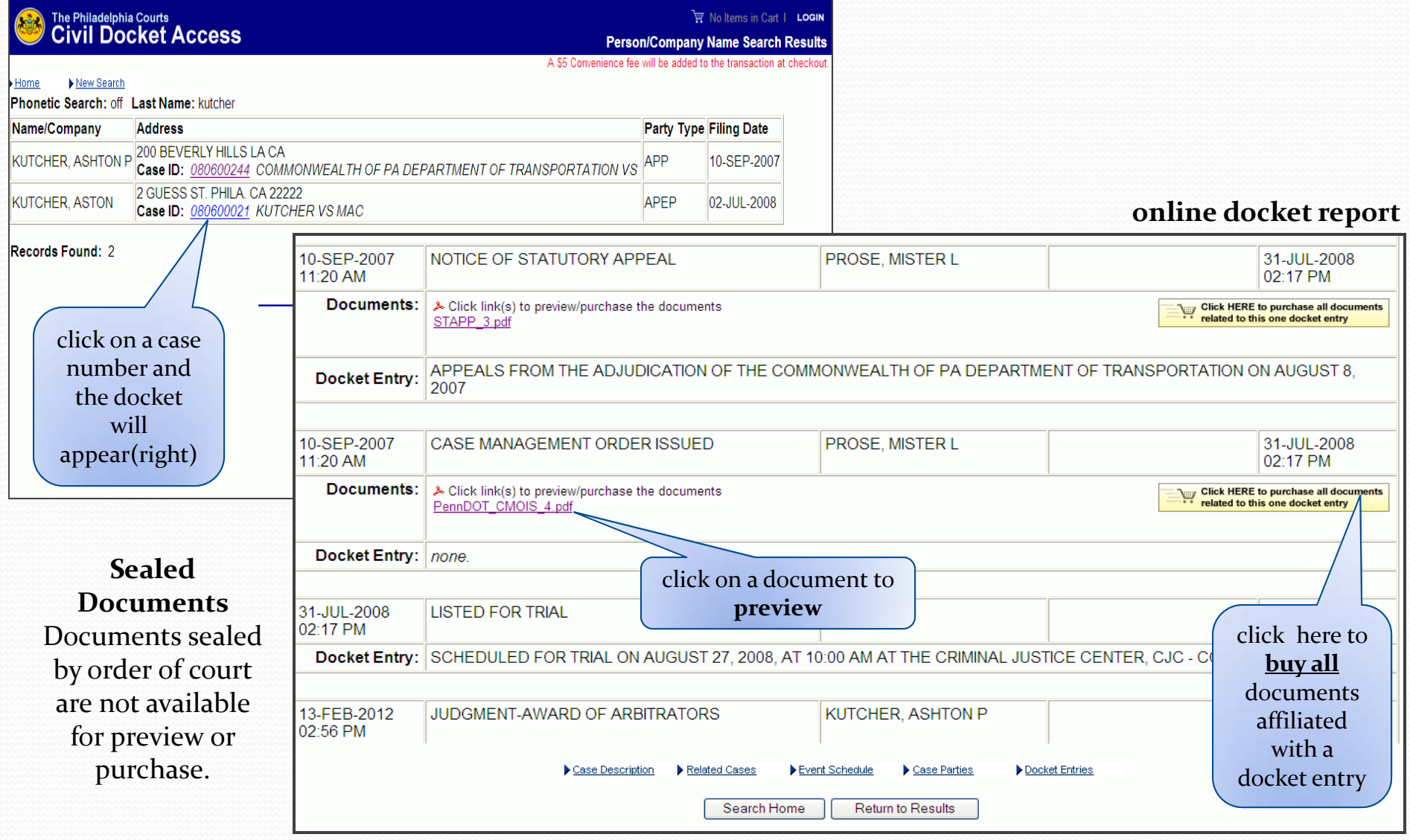

## Document Preview

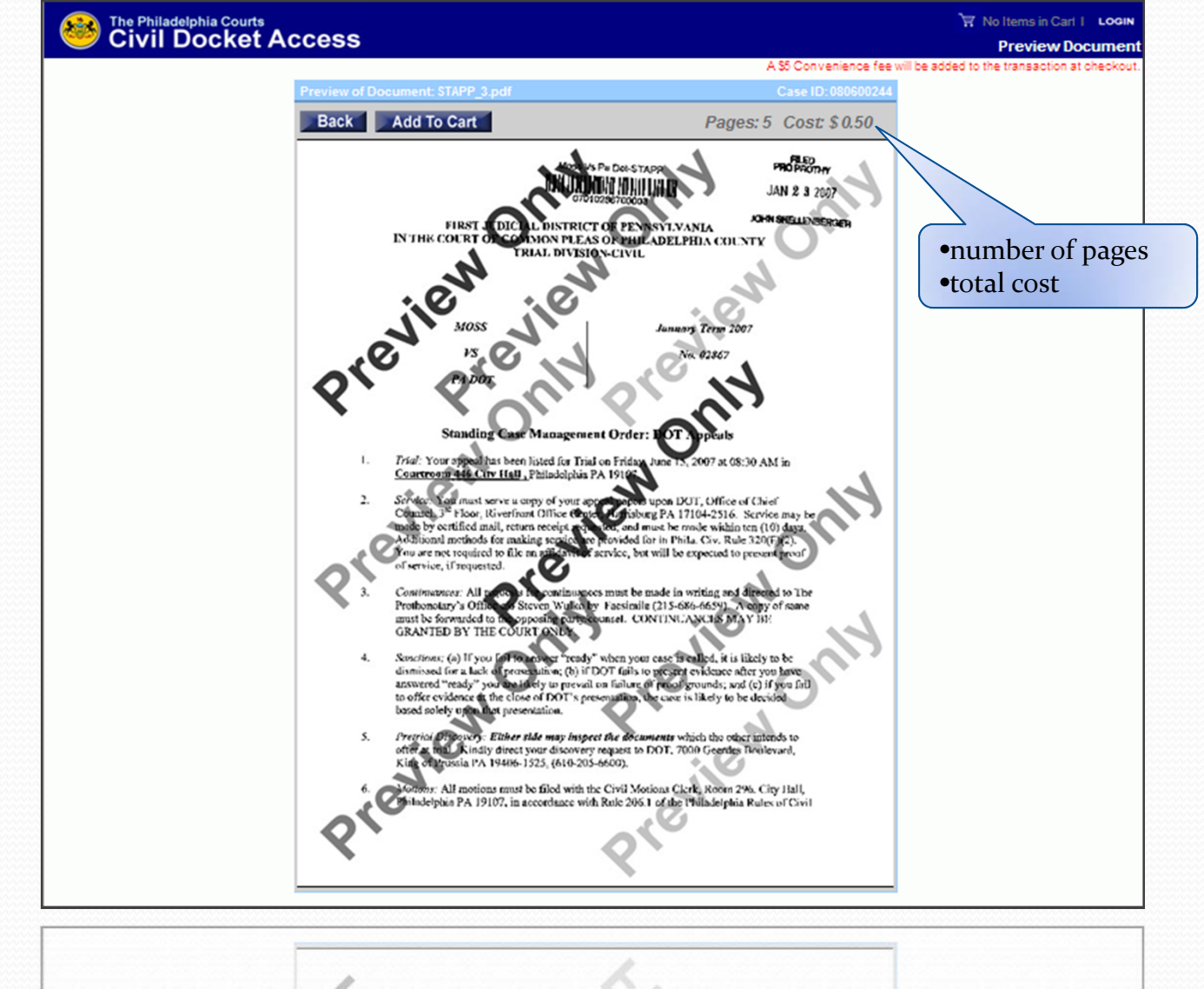

## View & Manage Cart

#### **online docket repor<sup>t</sup>**

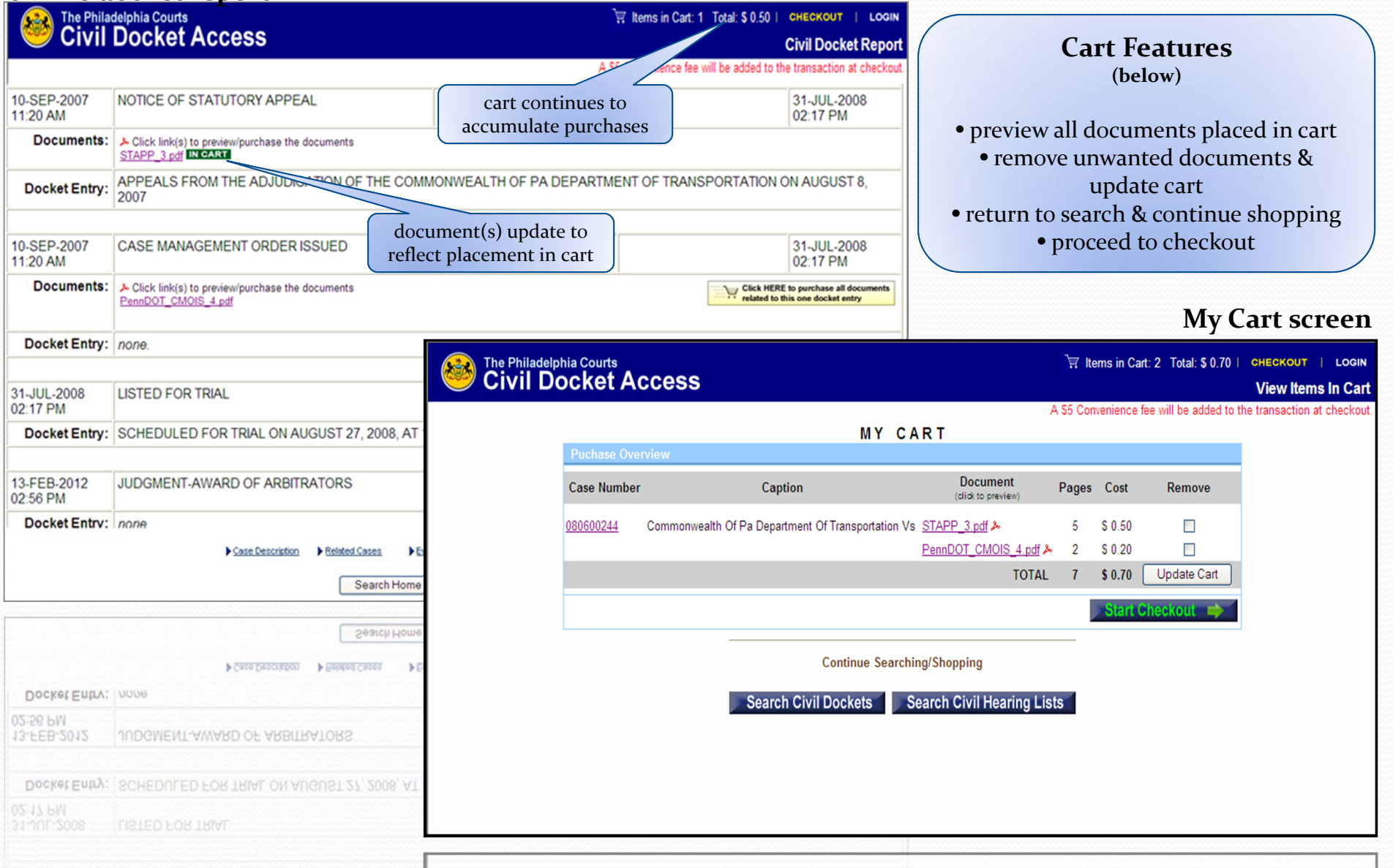

## Email Options

**EFS Users:** users who enter from EFS site will bypass the email address screen.

#### **email information screen**

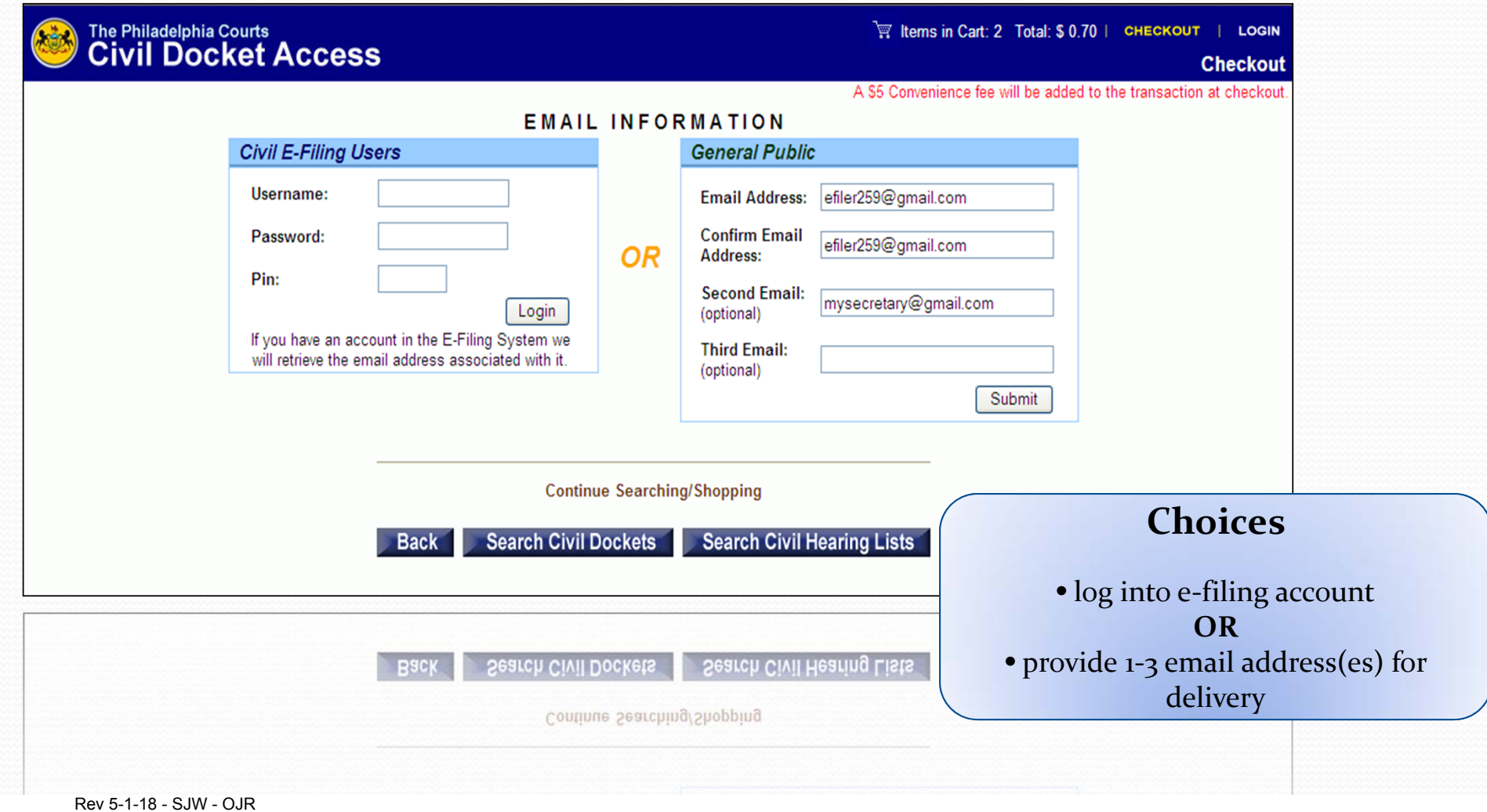

# **Checkout payment screen**

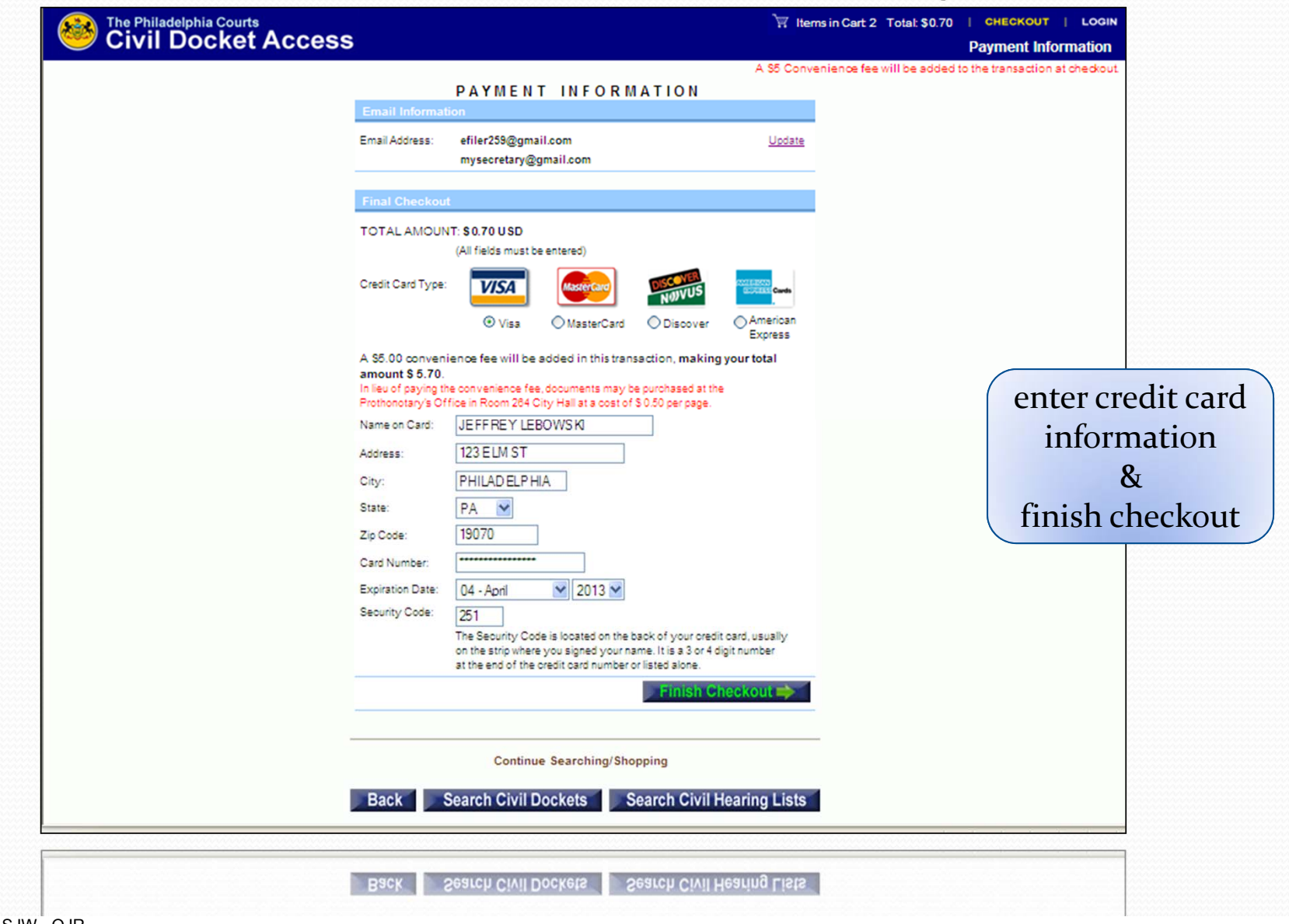

## Transaction Complete

**Submission complete screen**

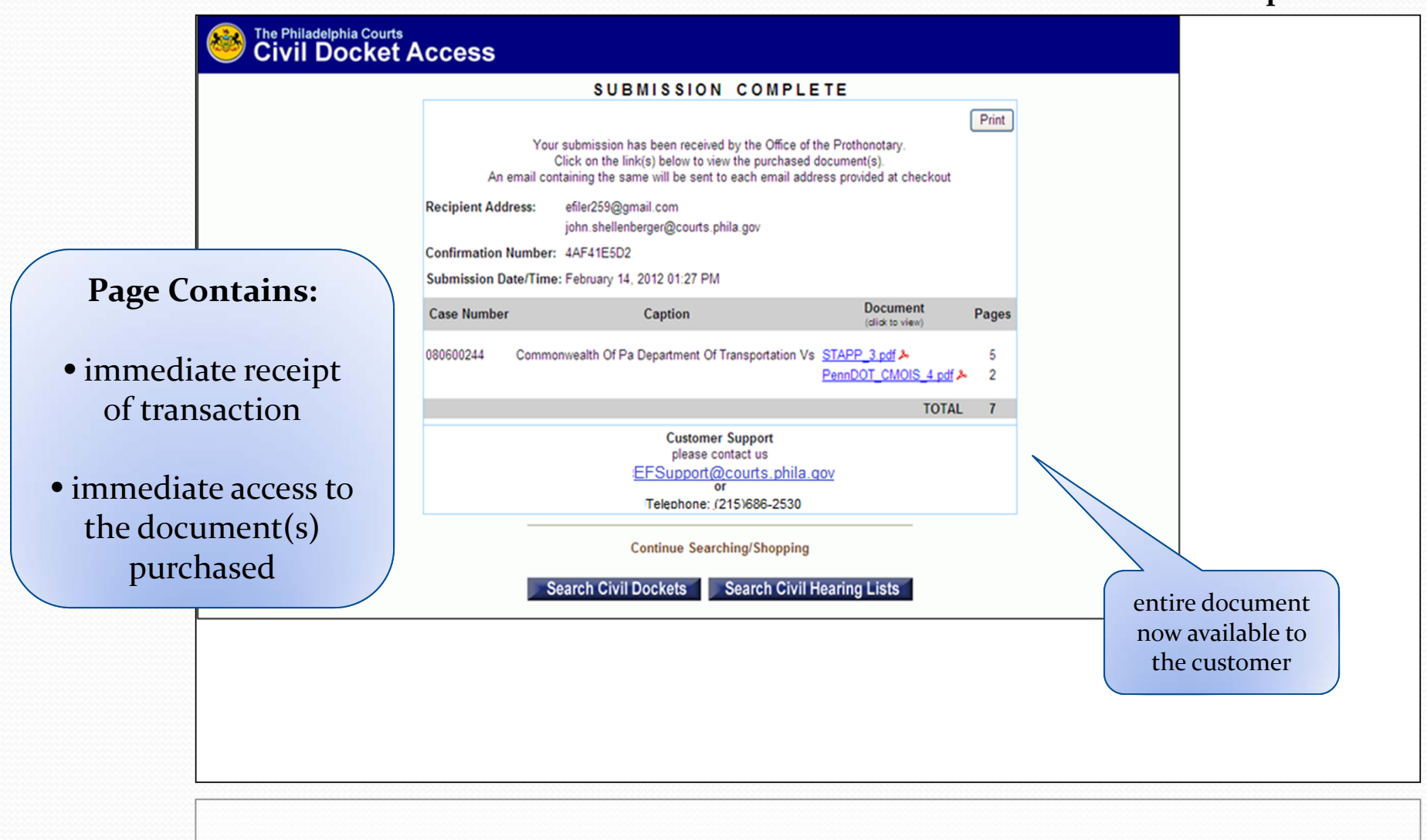

### Emailed Documents

**example email**

• Document links areemailed the address(es) provided by the customer.

• There is no limit on the number of times the

#### From: Shellenberger, John Tor E-Commerce Order #100064361 Subject: Dates Tuesday, February 14, 2012 1:27:57 PM Dear CUSTOMER, E-Commerce Order Number: 100064361 The documents ordered through the First Judicial District eCommerce site have been successfully processed. The purchased documents can be accessed by clicking on the link(s) listed in this email. Documents: File: STAPP\_3.pdf Case#: 080600244 http://ch-app02test.courts.phila.gov/cpefs/eDocu.open?l=fYC5YlagFDXRb5s4btb4uKgO8F File: PennDOT\_CMOIS\_4.pdf Case#: 080600244 http://ch-app02test.courts.phila.gov/cpefs/eDocu.open?l=gYB4YmbgECXScSr3buc4tJhO8F Total Order Fee: \$ 5.70 THANK YOU, documents may be viewed.  $\parallel$  and  $\parallel$  and  $\parallel$  are possible in EVERS and  $\parallel$  and  $\parallel$  are view entire document**SUPPORT** Questions and issues should be directed to the Office of Judicial Records at: email: EFSupport@courts.phila.gov or phone: (215)686-2530 ................................. This is an automated e-mail, please do not respond!

## Customer Support

Questions and concerns related to on-line document purchase may be directed to the Office of Judicial Records.

- Phone: (215)686-2530 M-F, 9:00 a.m. – 5:00 p.m.
- Email: EFSupport@courts.phila.gov